# **SLO Bytes HardCopy**

A publication of the San Luis Obispo PC Users Group Vol. 21 No. 5 May 2005

#### . *Alan's web links from the General Windows SIG by Alan Raul*

**My Charter Account** -- Pay and view bill, update account, manage E-Mail & web page and download security suite <https://update.charter.com/>

**Find-A-Human** -- Telephone System Shortcuts <https://www.quickbase.com/db/bam6rdiey?a=q&qid=5>

**Gmail** -- is an experiment in a new kind of webmail, built on the idea that you should never have to delete mail and you should always be able to find the message you want. The Gmail storage limit has been upgraded to 2GB and will likely increase in the future as demands increase. <http://gmail.google.com/>

**Wikipedia** -- is a free-content encyclopedia that anyone can edit. [http://en.wikipedia.org/wiki/Main\\_Page](http://en.wikipedia.org/wiki/Main_Page)

**George Powers**, our resident Wikipedia expert, suggested we search for "ofdm" on Wikipedia. The result can be found at:

<http://tinyurl.com/4lcjn> [http://en.wikipedia.org/wiki/Orthogonal\\_frequency-division\\_multiplexing](http://en.wikipedia.org/wiki/Orthogonal_frequency-division_multiplexing)

*The following programs were all copied or installed onto a USB flash drive and run from that location without installing them onto the hard drive. Some of these programs we have shown before and others are new. The purpose of this demonstration was to show just how easy it is to run applications from a USB flash drive.* 

**Convert** -- is an easy to use unit conversion program that will convert the most popular units of distance, temperature, volume, time, speed, mass, power, density, pressure, energy and many others, including the ability to create custom conversions!

<http://www.joshmadison.com/software/convert/>

**Foxit PDF Reader** -- is a FREE reader/viewer/printer for PDF documents. Unlike Adobe Reader, this one has size less than 1MB and needs no installation and opens up immediately. [http://www.foxitsoftware.com/pdf/rd\\_intro.php](http://www.foxitsoftware.com/pdf/rd_intro.php)

**i.Ftp** -- is a little graphical FTP (File Transfer protocol) client. <http://www.memecode.com/iftp.php>

**IrfanView** -- is a very fast, small, compact and innovative FREEWARE (for non-commercial use) graphic viewer for Windows 9x/ME/NT/2000/XP/2003. <http://www.irfanview.com/>

**iScribe** -- is a small and fast email client with an integrated contact database and calendar. <http://www.memecode.com/scribe.php>

**PhotoFiltre** -- is a complete image retouching program. It allows you to do simple or advanced adjustments to an image and apply a vast range of filters on it. It is simple and intuitive to use, and has an easy learning curve. The tool bar, giving you access to the standard filters with just a few clicks, gives PhotoFiltre a robust look. <http://www.photofiltre.com/>

**Pickwin** -- our drawing program we use every month.

**PortableFirefox, PortableNVU, PortableSunbird** and **PortableThunderbird** -- are repackagings of popular Mozilla applications. <http://johnhaller.com/jh/mozilla/> HardCopy May 2005 1

**Additional portable programs** you can run from your USB flash drive can be found at: <http://www.techtastic.ca/articles/portable.html> <http://www.memecode.com/> -----------------------

# *Alan's Super Geek Session workshop at the April 3, 2005 Main Meeting by Alan Raul*

Our "Super Geek" session wasn't all that "geeky" as I had planned. I had a lot of Windows tricks slipped up my sleeve, but they will have to wait for another day. Instead our session started out with a requested Linux demonstration of **MEPIS Linux**.

## <http://www.mepis.com/>

We had questions regarding the **"***Windows XP restore feature"* which lead us to a discussion of **"***Symantec Norton Ghost 9, partitioning and backup schemes."* This took up the rest of the time slot. I have to admit that Linux and backup are two of my most favorite computer topics.

Instead of rewriting the book on Ghost 9.0, I decided to list a couple of URL's which have more information or current reviews about this excellent software backup tool.

**Radified Guide to Norton Ghost by Symantec -** A Tutorial on How to Create and Restore Ghost Images. [http://ghost.radified.com/ghost\\_1.htm](http://ghost.radified.com/ghost_1.htm)

**Ghost 9.0 can be a lifesaver when your turn comes** 

<http://snipurl.com/dyxq> [http://www.news-tribune.net/articles/2005/03/31/lifestyles/the\\_evening\\_news/life05.txt](http://www.news-tribune.net/articles/2005/03/31/lifestyles/the_evening_news/life05.txt)

#### **Symantec Norton Ghost 9.0**

[http://www.symantec.com/sabu/ghost/ghost\\_personal/](http://www.symantec.com/sabu/ghost/ghost_personal/) ----------------------------------------------------------------------------

# *Bill's workshop at the April 3, 2005 Main Meeting by Bill Avery*

Our Workshop Group was an open discussion based on questions brought by the participants. We had access to the web via a dialup modem connection, so I wanted to introduce them to the idea of using FTP to store files on a remote server, such as KCBX.net/slonet.org. I tried to get that accomplished with WS\_FTP, which I have been using at home for a long time. As it turned out, I did not download the older "light" version, but rather I took one of the first choices I found on Google, and that was not the best decision I could have made. While the download was working, we continued our discussions, but WS\_FTP never got installed on the Win SIG computer, because we ran out of time!

In retrospect, I should have turned to i\_Ftp, <http://www.memecode.com/iftp.php> a neat FTP program recommended by Alan Raul, earlier in the meeting. Its a small .zip file [for Windows, 340K, Oct. 26, 2004] would have been a lot faster. Anyway, my Google search lead to another inquiry about Google Suggest

<http://www.google.com/webhp?complete=1&hl=en>which allows you to generate Google responses based on initial keystrokes instead of a complete entry in the search input box. It took several tries, but we finally figured out how to make it work, by asking Google itself, using "*Google autocomplete*" as the search entry term. Other fascinating options exist for Google, which we explored by going to [http://www.google.com/options/.](http://www.google.com/options/)

One of our members brought a young guest from New Zealand, so we took a quick look at the wonderful National Parks available if you visit "down under"! She is in high school in a small town on the eastern side of the North Island, and came to SLO to visit her relatives here. A color brochure with pictures is available at: [http://www.doc.govt.nz/Explore/001~National-Parks/Exploring-New-Zealands-Parks-\(Brochure\).pdf](http://www.doc.govt.nz/Explore/001~National-Parks/Exploring-New-Zealands-Parks-(Brochure).pdf) (1.2MB). The nearest park to her home is Te-Urewera-National-Park, and she said the lake there really is as blue as the pictures from the website: [http://www.doc.govt.nz/Explore/001~National-Parks/Te-Urewera-National-Park/index.asp.](http://www.doc.govt.nz/Explore/001~National-Parks/Te-Urewera-National-Park/index.asp)

We also searched for information on the new Sony Playstation 3, to be released in May, 2005, with "minisupercomputer" architecture, modeled after IBM's "Deep Blue", with 0.1 micron features on the CPU chip. See <http://www.us.playstation.com/> and <http://home.btconnect.com/hgi/ps3/> for the latest developments. Apparently Microsoft's Xbox2 is also scheduled to be unveiled the same day at another location, also in Los Angeles. Frequently

HardCopy May 2005 2

the advancement in computer hardware is driven by the gaming enthusiasts who are always looking for smaller, faster systems. This race is a good example of that trend.

I hope I have not left too much out of my report and that the participants went away with some of their questions answered, and maybe with a few more left for next time. - W. Avery

-----------------------------------------------------------------------------

# *Don's workshop at the April 3, 2005 meeting by Don Jones*

We went through a number of reasons a **Digital Photography SIG** may be useful. Special emphasis was given to the flexibility and enjoyment that comes with using a computer in photography. Things that were not possible or very difficult in film photography are now available to the average person. We looked at several relatively inexpensive programs useful in photography, e.g., Photoshop Elements 3, Roxio Easy CD Creator (Photosuite, Videowave), and Nero 6 Ultra. We skipped the examples from Photoshop 7 and Pinnacle Studio Media Suite to be sure we broke in time for the drawing. We looked at how to repair several common picture problems, primarily in Photoshop Elements 3. These included restoring a 90 to 100 year old photo, nearly black, with a few clicks, how to remove minor elements that might make an otherwise great photo unusable using healing brushes for one picture and clone tools for another, and lighting corrections. We then looked at some of the great ways we can now share photos with friends and family that were not available before computer use. After skipping through a finished video slide show, we created short examples including sound using Photoshop Elements, Nero Ultra, and Easy CD Creator. We had a short discussion of the transfer of vinyl records or personal audio tapes, and then correcting the wav files, if necessary.

**Warning for attendees**: Don forgot to mention that one must read the manual before connecting old stereos to computer to assure the signal levels are compatible. Usually Record out on Stereo to Line In on computer is OK. Some computers, especially laptops may only have a crystal microphone input. In this case the computer may be damaged. -----------------------

## *Don Jones' Featured Speaker Programming Schedule*

**On Sunday, May 1 at 2:30 PM**, our featured speaker will be **Ryan Dolphin from Pinnacle Systems** on *"Learn to Make a Movie Masterpiece as easy as 1, 2, 3: Capture, Edit, Make Movie".*

Ryan will demonstrate Pinnacle Studio Plus version 9, the world's most popular video editing application. Pinnacle Studio Plus makes it incredibly fun and easy to create amazing home movies on your PC. This educational and entertaining Pinnacle Studio clinic presentation will focus on video capture, editing, and DVD authoring.

Ryan's presentation will consist of a detailed overview of the capabilities of Studio 9, including basic editing and capturing techniques. He will also cover the advanced features of Studio Plus, and will **build a complete project** so that you are able to learn video editing from start to finish.

Ryan will also touch on Pinnacle Liquid Edition 6:

For anyone interested in creative uses of digital video, this session will focus on the incredible power of Pinnacle Liquid Edition as well as how easy it is for a Pinnacle Studio user to migrate to this fully professional solution.

Come and join us for a fun and informative afternoon.

Our featured speaker **program on June 5th will be a surprise presentation** by one of our own members on setting up, configuring and using a **WiFi home network.**

You won't want to miss this!

-----------------------

-----------------------------------------------------------------------------

# *Ralph's workshop at the April 3, 2005 Main Meeting by Ralph Sutter*

HTML SIG Leader Ralph Sutter, spoke to a small group on guidelines for creating web sites. He emphasized that web page layout cannot be controlled absolutely. How a page displays is determined by a number of factors: the browser, the version of that browser, the screen resolution, the fonts available on the viewer's machine and other variables that are beyond the control of the web page creator. Good web page design keeps in mind the intended

HardCopy May 2005 3

viewer and creates the page accordingly. Ralph explained how to create thumbnails that link to larger images.

Sutter also showed how it is possible to resize the display size of many screens by holding down the CTRL key while rolling the scroll button on the mouse. This works not only on many web pages but also in other applications such as Word and Excel.

Ralph demonstrated the use of several free file transfer programs for moving pages from the home computer to the Internet. For more information, go to [htmlsig.slobytes.org/index.html](http://htmlsig.slobytes.org/index.html) and consider attending the HTML SIG meetings the day after the SLO Bytes monthly meeting. -----------------------

# *Webmaster's Notes by Ralph Sutter*

I've placed some photos of my recent trip to Chile in the SLO Bytes Photo Gallery, <http://www.slobytes.org/gallery/>. I invite all members to submit their own photos for inclusion too. Bring them in digital form to any SLO Bytes meeting. I'll transfer them to my lap top and upload them to our photo gallery shortly thereafter.

Ralph Sutter SLO Bytes Webmaster -----------------------------------------------------------------------------

# *President's Message*

## **March Meeting Schedule**

**At our May 1, 2004 meeting At 1 PM, Alan** will moderate a computer question/answer session **At 2:30 PM,** Ryan Dolphin from Pinnacle Systems will give his presentation -----------------------

Here is a link [SCUG - Sarnia Computer Users' Group](http://www.scug.ca/postnuke/index.php) to a great PCUG's home page of Sarnia, Ontario, Canada which I believe you will enjoy browsing through. You could spend hour reading all the interesting articles it contains. -----------------------

An Examination of Google's Gmail by Richard Johnson, Member of TUGNET, CA [www.tugnet.org.](http://www.tugnet.org/) Is web-based email for you? Should you switch to Gmail? It's not for everyone and Richard tells us why and also why it is a program you might want to consider using. See: [http://www.tugnet.org/na2005\\_3.htm](http://www.tugnet.org/na2005_3.htm) -----------------------

This came to me from Judy Taylour of APCUG Region 10 Chair:

#### ==========

Region 10 Officers ....

Corel is once again enthusiastically supporting the user group community and we sincerely welcome them back. Please visit the APCUG User Group special pricing page at <http://www.corel.com/specialusergroups>

The boxed software is 50% off list and includes both Corel and Jasc products. They are currently putting several presentations-in-a-box together in addition to the Jasc PIAB.

Thank you in advance for forwarding the information about the Corel UG special pricing page to your members.

Happy computing, Judy Taylour, Chair Member Services =========== -----------------------

Take advantage of the four **learning CD's** "Learn Windows XP, Excel, Word & Power Point" available for our members to check out (at the Treasurer's table)

HardCopy May 2005 4

We also have **Adobe Photoshop 7, learning CD's** to check out (at the Treasurer's table). These 5 CD's cover, in depth, the various program features in lesson format.

Finally, we have a copy of **Windows XP Service Pack 2 info. CD** to check out which has a 20 min. video you can run giving you the overview of what SP 2 has to offer.

If you still are in need of **Windows XP Service Pack 2** CD for upgrading you O/S, contact me and I will give you one. -----------------------

Continue to bring any **used ink-jet printer or toner cartridges** to our meeting. We collect them (at the Treasurer's table) and turn them over to "Make A-Wish Foundation" who generate much needed funds for their organization by refurbishing and selling them.

# --Ray Miklas

----------------------------------------------------------------------------

#### *Treasurer's Report*

Mar 24, 2005 - Apr 24, 2005

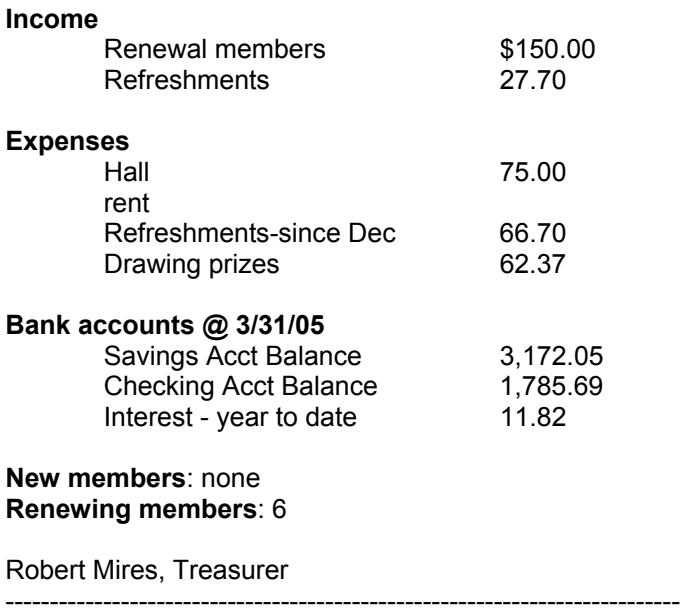

## *Club Information and Meeting Times*

**SLO Bytes,** a PC Users Group dedicated to educate its members in the use of personal computers, digital devices and software, meets on the first Sunday of each month at the Independent Order of Odd Fellows (IOOF) Hall at 520 Dana Street, San Luis Obispo. All meetings are open to the public at no cost. Special interest groups meet from 1 to 2:00 PM and guest speaker presentations begin at 2:30 PM. Contact Don Jones (773-5526, donej@sbcglobal.net) or visit [www.slobytes.org](http://www.slobytes.org/) for additional information about SLO Bytes and the scheduled presentation. -----------------------

**HardCopy** is a monthly publication of SLO Bytes PC Users' Group located in San Luis Obispo, California. Information in this Newsletter is derived from both our own membership and other PC User Group Newsletters. The purpose of this publication is to inform our members of meetings and provide information related to the use of PCs and various Operating Systems. -----------------------

**Membership Dues** are \$25 per year. Full membership entitles you to our monthly newsletter via e-mail, technical assistance, raffle gift drawing at the end of the meetings, a voice in the affairs of the club, and comradeships.

-----------------------

**Article Submission** Deadline for submission of articles is the 20th of each month. Articles should be E-mailed to the editor (rmiklas@bigfoot.com).

**Disclaimer:** Neither SLO Bytes PC Users' Group, its officers, editors, or contributors to this newsletter assume liability for damages arising out of this publication of any article, including but not limited to the listing of programming code, batch files and other helpful hints. Articles from this newsletter may be reprinted by other user groups if credit is given to both the author and newsletter from which it was taken. Reproduction of articles with a specific Copyright notice is prohibited without prior permission from the original author.

-------------------------

-----------------------

# *Outside Special Interest Groups (SIGs)*

**HTML/Internet SIG** normally meets at 6:30 PM on the Monday following our Sunday General Meeting at Ralph Sutter's home in Arroyo Grande. Call Ralph at (805) 489-8678 for directions.

**Linux SIG** normally meets on Thursday at 6:30 PM (following our Sunday's General Meeting) at KCBX.net [a.k.a. SLONET] Training Center, 4100 Vachell Lane, SLO.

----------------------------------------------------------------------------

## *SLO Bytes Officers/Volunteers*

Ray Miklas (President, HardCopy Editor) rmiklas@bigfoot.com Don Jones (V.P./Programs/Publicity) donej@sbcglobal.net Robert Mires (Treasurer/Membership/Publishing) rmires@sbcglobal.net Ralph Sutter (Secretary/Webmaster/HTML-Internet SIG) rsutter@cuesta.edu Bill Avery (Contributing Columnist/Win95/98/XP SIG) wavery@slonet.org Alan Raul (General SIG/Linux SIG) Nancy Vrooman (Refreshments) Peter Stonehewer (Refreshments) Nate Wallenstein (Contributing Columnist) Ken Stilts (Set-up/Clean-up) Cliff Buttschardt (Set-up/Clean-up) John Enos (Set-up/Clean-up) Bill Palmerston (Set-up/Clean-up) ----------------------------------------------------------------------------

**SLO Bytes Website** [http://www.slobytes.org](http://www.slobytes.org/)